# Web-based ADAMS (WBA): The New Public Face of ADAMS, An Enhanced Public Resource

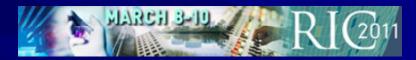

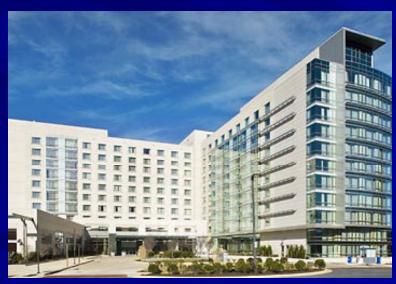

Web-based ADAMS (WBA): The New Public Face of ADAMS, An Enhanced Public Resource

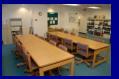

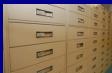

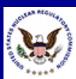

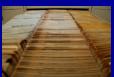

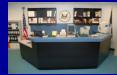

### Highlight #1: ADAMS PUBLIC Will Soon Be Gone

- ADAMS PUBLIC
  (ADAMS
  PUBlic/Legacy
  Interface Combined)
  will go away in
  April 2011
- WBA will be the only publicly-available interface for ADAMS

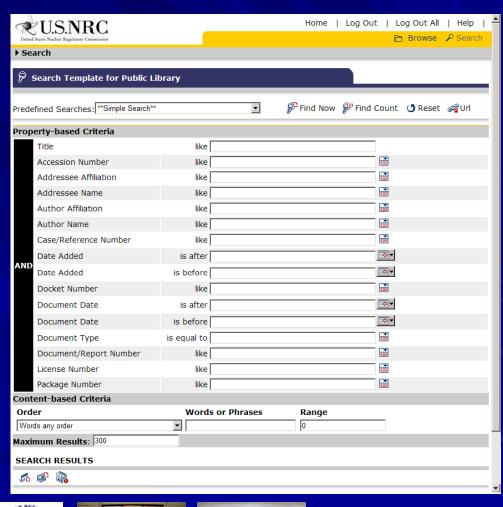

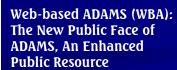

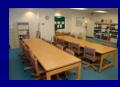

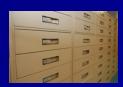

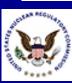

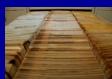

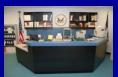

#### Highlight #2:

Use WBA to Search the Public Library and the Public Legacy Library -- *Simultaneously* 

The Advanced Search in WBA allows you to search either the Public Library (PARS)
 OR the Public Legacy Library ... OR both at the same time

| Web-based ADAMS                                                                                                    |
|----------------------------------------------------------------------------------------------------|
| Folder View Simple Search Advanced Search                                                                                                    |
| Query                                                                                                    |
| Q Search  X Clear  Show 100 ▼ results per page                                                                                                    |
| - Query builder                                                                                                    |
| - Document Content:  with all of the words  with at least one of the words  with the exact phrase without the words  - Document Properties:  Select a field Select an op  Select an op  Select an op  ■ |
| - Libraries:  ✓ Public Library ✓ Public Legacy Library  × Clear builder  → Add to query                                                                                                    |

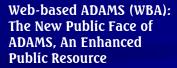

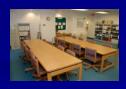

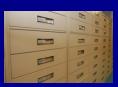

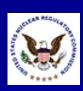

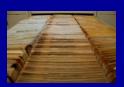

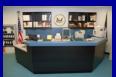

# Highlight #3: Public Library vs. Public Legacy Library

- WBA's "Public Library"
   (or PARS) refers to the
   library within ADAMS
   that provides full-text
   documents in PDF
   format
- Most documents are dated November 1999 to present

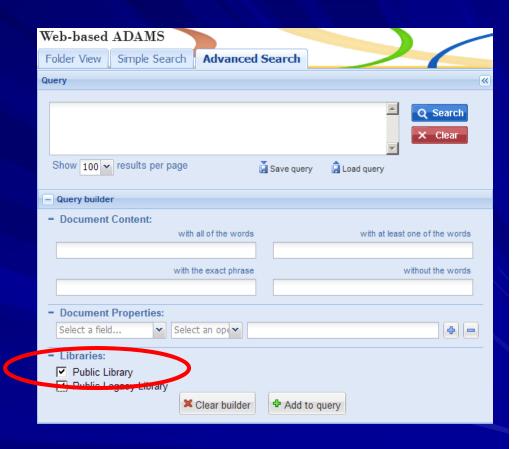

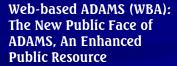

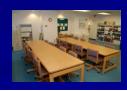

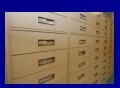

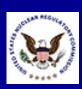

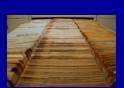

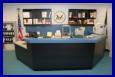

# Highlight #3: Public Library vs. Public Legacy Library

- WBA's "Public Legacy Library" refers to the library within ADAMS that provides bibliographic records for NRC documents
- Most documents predate November 1999 and are likely available on microfiche in the PDR

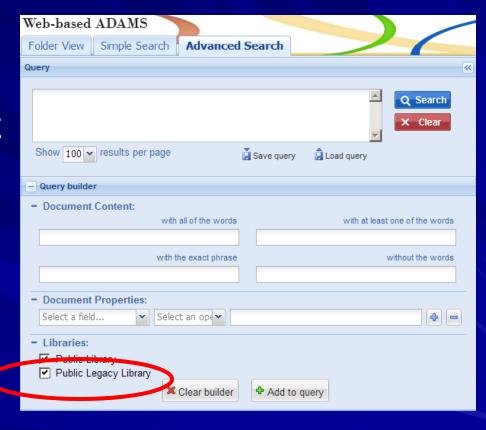

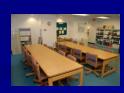

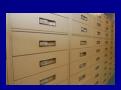

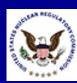

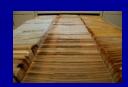

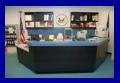

# Highlight #4: Three Ways to Search: Folder View

WBA offers an easy-to-navigate Folder View listing full-text documents released from October 1999 to present

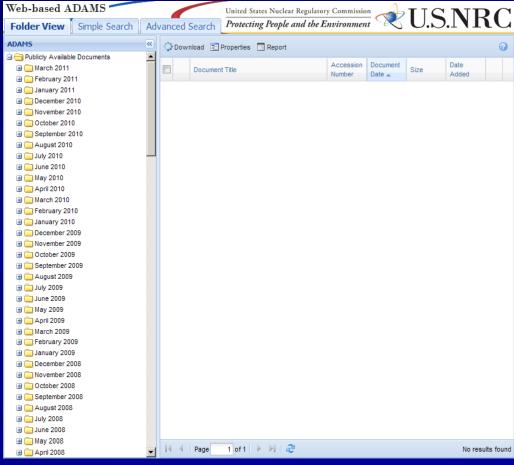

Web-based ADAMS (WBA): The New Public Face of ADAMS, An Enhanced Public Resource

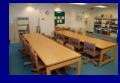

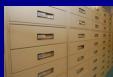

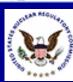

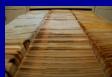

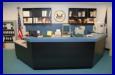

# Highlight #4: Three Ways to Search: Simple Search

WBA's Simple Search provides an option for a quick and simple search; just type in your term(s) and click the blue Search button

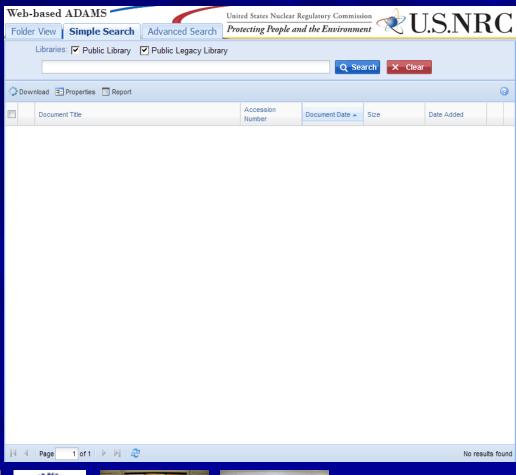

Web-based ADAMS (WBA): The New Public Face of ADAMS, An Enhanced Public Resource

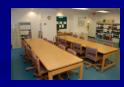

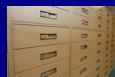

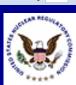

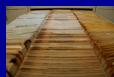

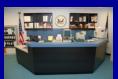

#### Highlight #4:

#### Three Ways to Search: Advanced Search

- WBA's Advanced Search offers a Query Builder
- Create Boolean or other complex searches, or perform simple edits to your search built by the Query Builder

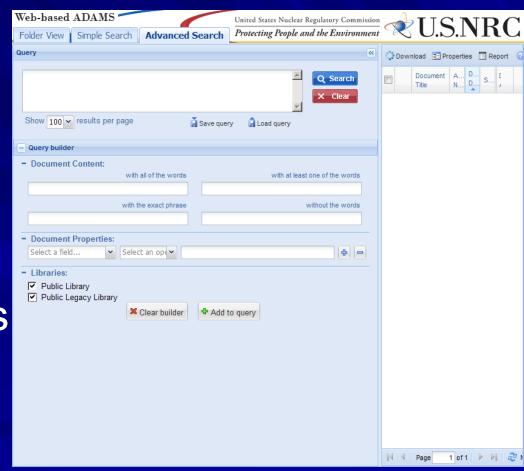

Web-based ADAMS (WBA): The New Public Face of ADAMS, An Enhanced Public Resource

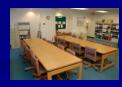

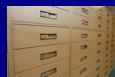

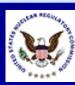

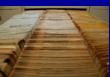

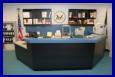

### Highlight #5: Maximum Results

- WBA sets a default of 1000 for maximum documents retrieved
- WBA will alert you if the number is higher
- You'll need to refine your search to get the number below 1000

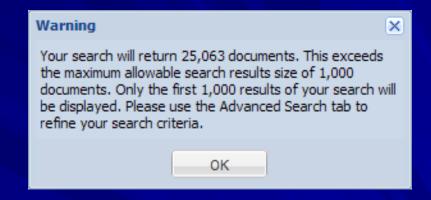

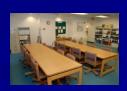

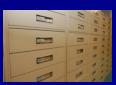

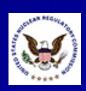

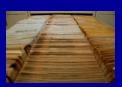

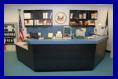

### Highlight #6: W?LDCARDS

Use a "?" as a wildcard after or within search terms to search for single wildcard characters

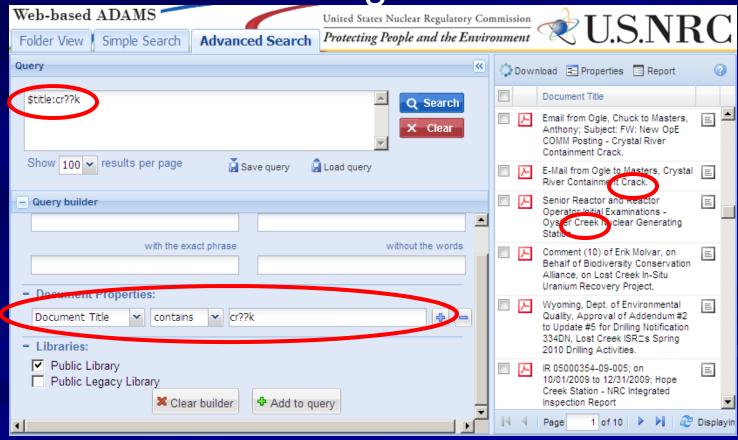

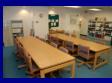

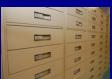

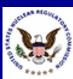

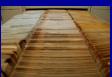

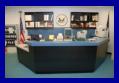

### Highlight #6: W\*LDCARDS

Use an "\*" as a wildcard after or within search terms to search for multiple wildcard characters

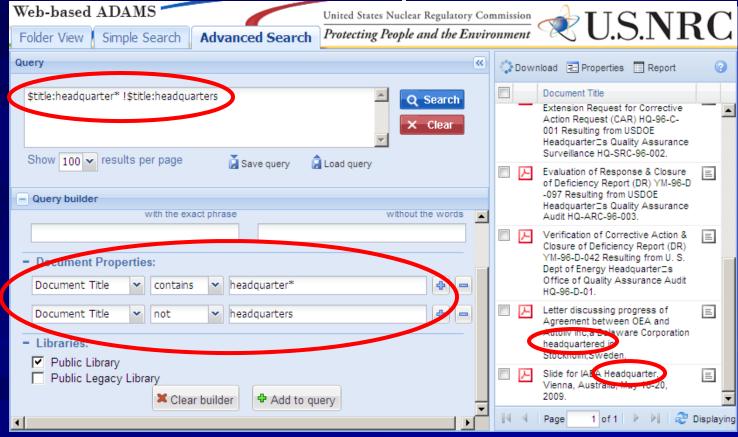

Web-based ADAMS (WBA): The New Public Face of ADAMS, An Enhanced Public Resource

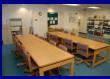

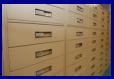

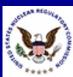

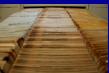

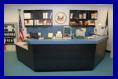

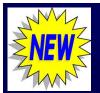

### Highlight #7: Get the URL for a Document in PARS

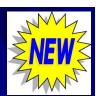

- Users now have the ability to see, copy and paste a direct URL for a full-text document in PARS
- After running a search, right-click on your document and select the "Get URL" option

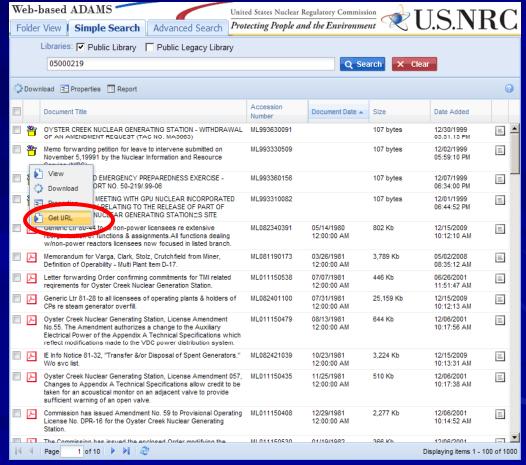

Web-based ADAMS (WBA): The New Public Face of ADAMS, An Enhanced Public Resource

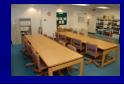

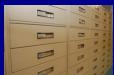

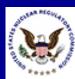

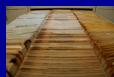

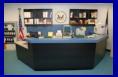

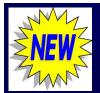

### Highlight #7: Get the URL for a Document in PARS

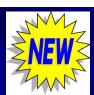

Your document's URL will be displayed

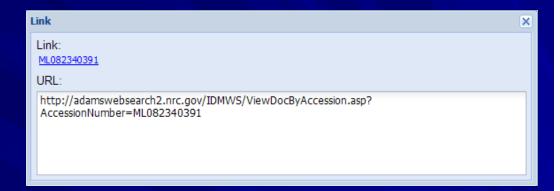

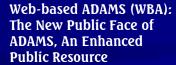

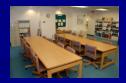

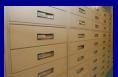

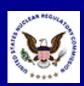

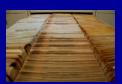

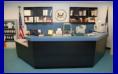

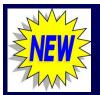

# Highlight #8: Time-stamp Searching in PARS

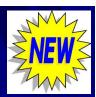

- Documents are now associated with a time-stamp
- Users can search for the time of a document's release by date, hour and minute in PARS

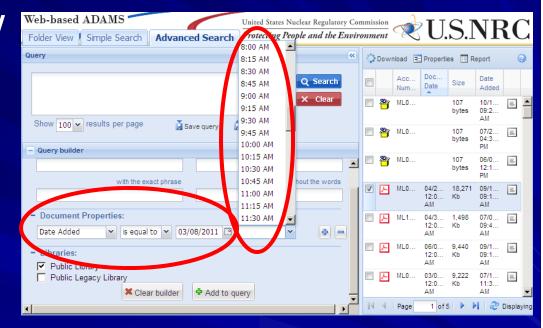

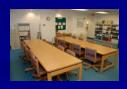

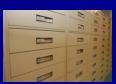

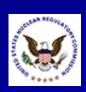

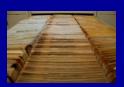

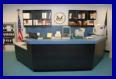

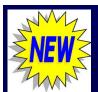

#### Highlight #9:

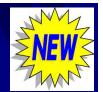

#### "Date Added" and "Estimated Page Count" Columns

The "Date Added" column displays by default in PARS

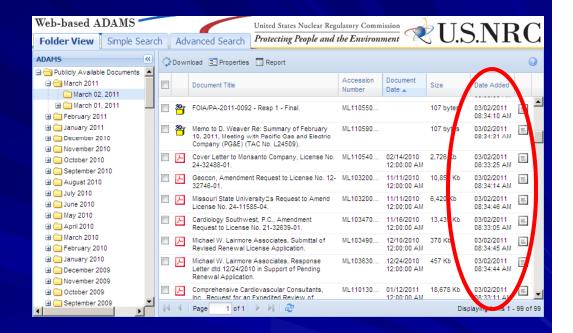

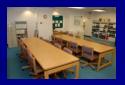

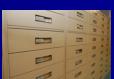

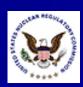

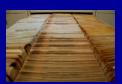

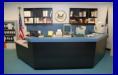

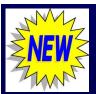

#### Highlight #9:

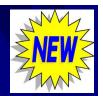

#### "Date Added" and "Estimated Page Count" Columns

The "Estimated Page Count" column can be chosen manually

- Document Title
- Accession Number
- Document Date
- Keyword
- Docket Number
- Estimated Page Count
- Case Reference
- Availability
- Author Affiliation
- ✓ Size
- Date Added

Web-based ADAMS (WBA): The New Public Face of ADAMS, An Enhanced Public Resource

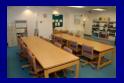

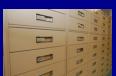

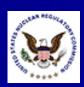

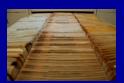

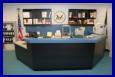

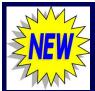

#### Highlight #10:

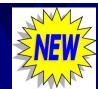

#### "Date to be Released" Field in Reports No Longer Empty

The "Date to be Released" field in PARS reports now contains the date the document was slated to be released by the agency

Accession Number: ML053110490

Estimated Page Count: 324

Document Date: 04/22/77 12:00 AM

Document Type: License-Operating (New/Renewal/Amendments) DKT 50

Availability: Publicly Available

Document Title: Davis-Besse, Unit 1, Current Facility Operating License No. NPF-3, Technical

Specifications, Revised 11/20/2008. Author Name: DeYoung R C Author Affiliation: NRC/NRR

Addressee Name:

Addressee Affiliation: FirstEnergy Nuclear Operating Co

Docket Number: 05000346 License Number: NPF-003 Case/Reference Number: Document/Report Number:

Keyword: dnw Package Number:

Document Date Received:

Date Docketed: Related Date: Comment:

Vital Records Category: No

Document Status: Media Type: Electronic Physical File Location: ADAMS

FACA Document, INC

Date to be Released: 09/11/08 12:00 AM

Distribution List Co. Isa

Contact Person: Boska J P, NRR/DORL

Web-based ADAMS (WBA): The New Public Face of ADAMS, An Enhanced Public Resource

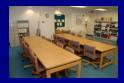

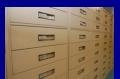

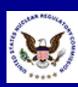

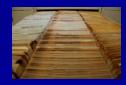

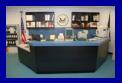

#### Highlight #11: Consult the WBA User Guide

- The WBA User Guide is linked from the Web-based ADAMS Web page
- The WBA User Guide is in PDF format

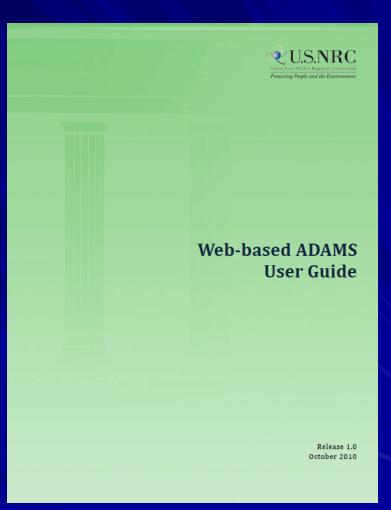

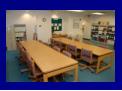

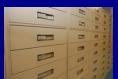

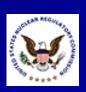

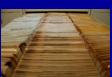

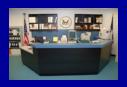

#### Highlight #12: Contact the PDR for Additional Help

- Hours (walk-in)
  - 7:45am 4:15pm Eastern Time Monday – Friday
- Hours (phone)
  - 8:00am 4:00pm Eastern Time Monday – Friday
- Location
  - Nuclear Regulatory Commission Public Document Room
     One White Flint North
     11555 Rockville Pike
     Room OWFN-1 F21
     Rockville, MD 20852

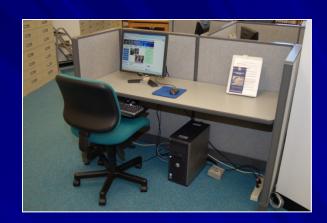

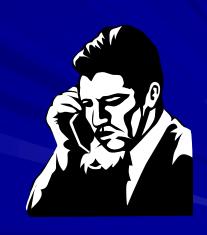

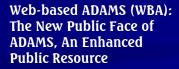

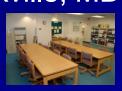

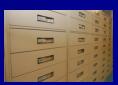

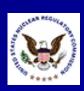

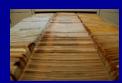

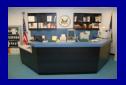

#### Highlight #12: Contact the PDR for Additional Help

- Phone
  - (301) 415-4737
  - (800) 397-4209
- E-mail
  - PDR.Resource@nrc.gov
- Web Page
  - http://www.nrc.gov/reading-rm/pdr.html
- U.S. Mail
  - Nuclear Regulatory Commission Public Document Room Mail Stop: OWFN-1 F13 Washington, DC 20555

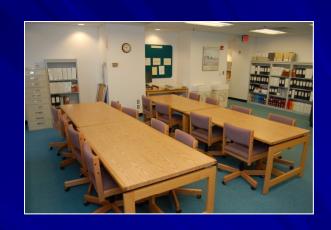

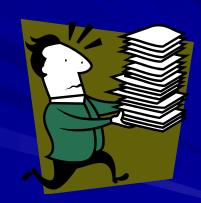

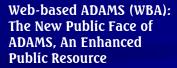

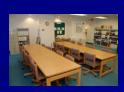

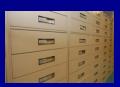

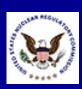

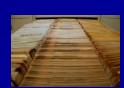

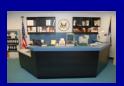